**الباب الثالث منهج البحث**

**أ - نوع البحث**  استخدم الباحث بشكل البحث تجريبي (Eksperimen<sub>)</sub> . ونوع في هذا البحث هو بحث الميداني <sub>(</sub>Field Research) .ولذلك أيضا قام الباحث باستخدام مدخلا كميا )Kuantitatif )، والباحث وقفا بسيف الدين أزوار ، أن الباحث مدخال كميا 1ضغط تحليله في <mark>البيان</mark>ات عدد المصنوع بطريقة الاحصاء.

وميدان هذا البحث في تعليم اللغة العربية بالمدرسة المتوسطة الإسلامية الحكومية الأولى MT<mark>sN</mark> 1 جمبوت. ويبحث على ترقية المفردات لغة العربية بإست<mark>راتي</mark>جية الملصق التعقيبي (Poster Come<mark>nt</mark>) للصفّ الثّامن بالمدرسة المتوسطة الإسلا<mark>مية</mark> الحكومية الأولى(NTs 1) جمبوت.

**ب - تصميم البحث**

هذ البحث <mark>هو</mark> استخدم تصميم بحث التجربي بالمختبارين (الاختبار القبلي والبعدي) بالجموعتين <mark>(التجربة والضابطة) . والبحث التجريبي هو</mark> جرّب البحث موجود أم ال رابطة السبب بالعاقبة .وفوق ذلك ، احمليط يف ىذا البحث تشتمل عن مرحلة ما قبل حبث التجريب ، وعملو ، ودوره فيما يلى:

أوال- ىف مرحلة ما قبل حبث التجريب

أ) اختيار موقع البحث التجربي ، وفي هذا البحث بمدرسة المتوسطة الإسلامية احلكومية األوىل 1 MTsN مجبوت.

<sup>&</sup>lt;sup>1</sup> Saifuddin Azwa, *Metode Penelitian*، <sub>(</sub>Yogyakarta، Pustaka Pelajar, 2005<sub>)</sub>. hal.5

ب( عمال تقريبا لعمال لبحث ، لرئيس ادلدرسة وادلعلمُت ىناك، وخاصة مدرس اللغة العربية. ثانيا- ىف مرحلة العمل الحبث التجريب أ( عمل ادلالحظا سبباشرة إىل مدرسة ادلتوسطة اإلسالمية احلكومية األوىل 1 MTsN مجبوت حلصول البيانات . ب( ادلشاركة يف حُت مجع البيانات. ثالثا- وجد ُ إعداد التقارير البحث ، استنادا إىل نتيجة البيانات اليت ت . **ج - موضوع البحث**  ّ أما ادلوضوع يف ىذا البحث فهي: " الية استخدام اسًتاتيجية فع ادللصق التعقييب Comment Poster على ترقية مفردات اللغة العربية امن بادلدرسة ّ لطلبة الص ّف الث ادلتوسطة اإلسالمية احلكومية األوىل 1 MTsN مجبوت ". **د - مجتمع البحث وعينته**  1( رلتمع البحث ّ اجملتمع يف ىذا البحث اي سائر طلبة يف ا امن الذين يدرسون اللغة لص ّف الث العربية بادلدرسة ادلتوسطة اإلسالمية احلكومية األوىل 1 MTsN مجبوت، كما يف اجلدوال:

**الجدول 3.1**

**مجتمع الطلبة بالمدرسة المتوسطة اإلسالمية الحكومية األولى 1 MTsN جمبوت** 

| الجملة | الجنس  |        | الصفّ        |       |
|--------|--------|--------|--------------|-------|
|        | النساء | الرجال |              | الرقم |
| 32     | 15     |        | الصفّ الثامن |       |

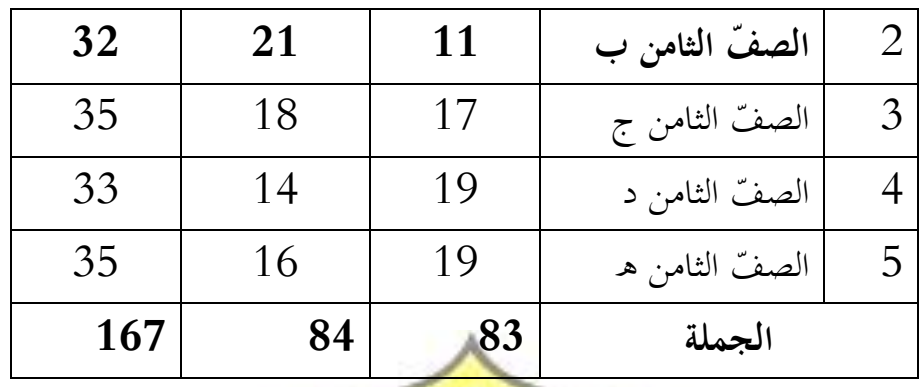

لأن الأكثر <mark>من المجتمع وأن يتذكر بحدود الوقت والقوّة والمال</mark> من الباحث ثم المدخل من المد<mark>رّس</mark> و رئيس المدرسة فالستخدمتها عينة هي الصف ا<mark>لثامن "أ" و</mark> "ب" فقط، كم<mark>ا بح</mark>ث الباحث في عينة البحث الآتية. 2( عينة البحث ويأخ<mark>ذ ع</mark>ينة في هذا البحث اي سائر طلبة في الملصق الثَّامن بالم<mark>در</mark>سة المتوسطة الإسلامية الحكومية الأولى MTsN 1 جمبوت باستخدام استراتيجية <mark>المل</mark>صق التعقيبي Poster Comment، وعددكلهم مائة سبع وس<sub>ا</sub>تّون الطلبة. وينقسم خمسة فصول وهو الصّفّ الثامن "أ" ح<mark>تى</mark> "هـ" الذي كان عددهم كما ذكر الباحث في الحدوال قبلها. والباحث يأخذ فصلاي<mark>ن في التجربي ،وهما من الصّفّ الثامن " ب</mark> " يسمى بمحموعة الضابطة (**control class)**، والصّقّ الثامن " أ " يسمى بمجموعة التجربة **)class experiment)**، انظر إىل جدوال ذلك.

**الجدوال 3.2**

**عينة البحث بالمدرسة المتوسطة اإلسالمية الحكومية األولى 1 MTsN جمبوت.**

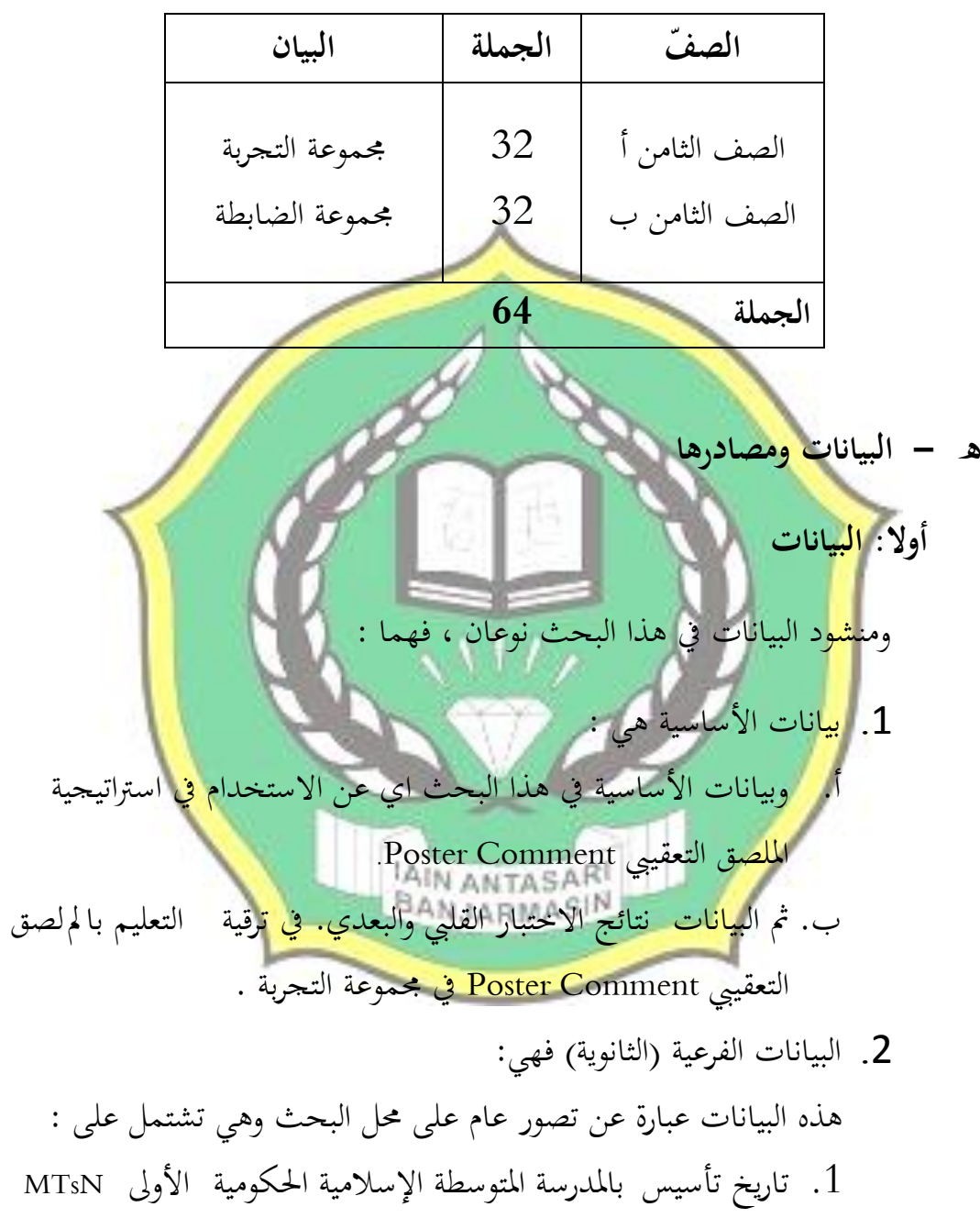

<sup>1</sup>مجبوت. .2 حاالت ادلادية دلباين ادلدرسة. ّ .3 سة وادلسؤولُت عن شؤون الطلبة حاالت ادلدرس و ادلدر . .4 حاالت اآلالت واألجهزة ادلدرسية.

.5 حاالت الطلبة. **ثانيا: مصادر البيانات**  وللوصول عل تلك البيانات طلب الباحث عن مصادرىا من ادلوارد اآلتية: امن بادلدرسة ادلتوسطة ّ لص ّف 1( اجملموعة التجربية والضابطة يعٌت طلبة ا الث اإلسالمية احلكومية األوىل 1 MTsN مجبوت. امن بادلدرسة ادلتوسطة اإلسالمية احلكومية ّ 2( مدرس اللغة العربية للصف الث األوىل 1 MTsN مجبوت. 3( الوثائق ادلدرسية يعٍت مجيع الوثائق اليت ذلا إرتباط بالبحث. **و - أسلوب جمع البيانات**  وبعد نتيجة ومجع البيانات، فالباحث عملية لتلك البيانات يف ىذا البحث للوصول على درجة الصحة والثقة يف ميدان البحث ىي: أ. ادلالحظة وىذه الطريقة الألسلوب مجع البيانات قبل البحث، وأجرى الباحث تأخذ الرؤي ادلباشرة يرتبط بادلرافق واذليكال األساسية و االحوال ادلدرس و طلبة و االحوال البيئة ادلدرسة و عملية التدريس و التعليم و كيفية التدريس األجرى ادلدرس اللغة العربية يف تقدًن ادلواد التعليم اللغة العربية خاصة فيما يتعلق بالطريقة والوسائل مستعملة بشكل عام.

ب. ادلقابلة

والاستخدام الباحث طريقة المقابلة لحصول على البيانات عن شتّى الإحتمال المشكلة ان تواجه المدرس وطلبة بان تناظر ستكون تؤثر النجاح في التعلم والتعليم في وقت التقديم المواد تعليم اللغة العربية خاصة فيما يتعلق الأسلوب و الوسائل مستعملة و االستخدام الباحث حلصول ادلعلومات من رائس ادلدرسة او ادلدرس اللغة العربية و طلبة كالبيانات يف كتابة البحث.

ج. اإلختبار

د. التوثيق

وفي هذه الطريقة تستعمل الباحث لتعرف مباشرة المهارة طلبة في فهم و ترتيب الجملة المفيدة بسيطة ، بوسيلة التعليم ال<mark>م لصق التعق</mark>يبي (Poster Coment) التي توزيعها طلبة قبلها. وتستخدم ل<mark>تدبير و</mark> لتعرف المدى الذي هذه فعالية إستخام الوسائل تكون زيادة المهارة المفردا<mark>ت ط</mark>لبة.

وأيضا الباح<mark>ث</mark> يجمع البيانات من خلال الوثائق في تلك المدرسة، ك ما قال سوغيونو : تاريخ بناء <mark>المد</mark>رسة والشرائع المدرسة و نتيجة العمل لتلك المدرسة وغير ذ<mark>لك</mark>. <sup>2</sup>والمذكوراة أهمية التي مت<mark>صل</mark>ة بطريقة والوسيلة مفيدة عند عملية التعليم. ولمزيد الوضاحة عن تلك البيانات ومص<mark>ادر</mark>ها والوسيلة لجمع البيانات أنظر إلى الإملاء الآتي :

**الجدول 3.3**

**البيانات ومصادر البيانات وأسلوب جمع البيانات.**

| وسيلة جمع البيانات                  | مصدر البيانات                    | أنواع البيانات                                           | الرقم |
|-------------------------------------|----------------------------------|----------------------------------------------------------|-------|
| الاختبار القبلي<br>والاختبار البعدي | المحموعة<br>التجربية<br>والضابطة | نتائج قدرة الطلبة على التحصيل<br>الدراسي.<br>كيف تعليم : |       |

<sup>2</sup> Sugiyono. **Metodologi Penelitian Pendidikan**. Bandung. Alfabeta. 2011. Hal. 329.

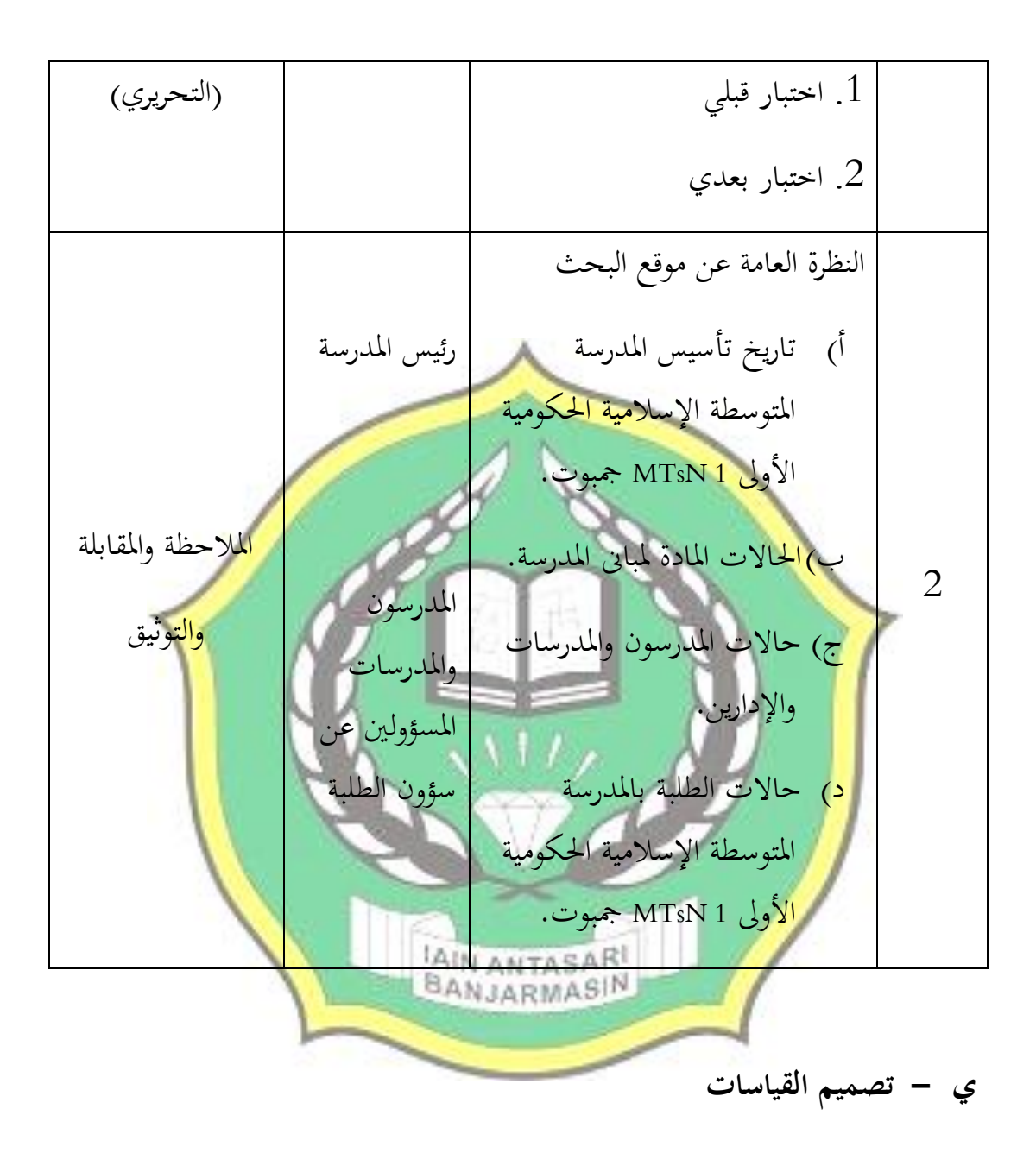

ىذه تصميم القياسات ليعرف مستوي القدرة الطلبة يف حفظ ادلفردات قبل استخدام ب استراتيجية الملصق التعقيبي Poster Comment لطلبة ا لصفّ الثّامن بالمدرسة المتوسطة الإسلامية الحكومية الأولى 1 MTsN جمبوت بللاختبار القبلى ثمّ الاختبار البعدى في الآتي . و في هيكل يسر المرحلة تحليل البيانات في الباب الرابع، فالمقتضى شيء ما صحة للقيس في هذه البحث، كما التالي :  ادلؤشر : **نتيجة االختبار القبلي واالختبار البعدي للطلبة في تعلم المفردات.** كيفية قياس:

الختبار القبلى واالختبار البعدى 20 سؤال، وكل سؤال صحيح يف األسئلة من الرقم الأول إلى الآخر نال درجة 5 ونالٍ درجة 5 إذا كان الجوب مخطأ. صار النتائج النهائية تحصّل من المستجيب إذا نتيجة كلها صحيح وهو **100**.

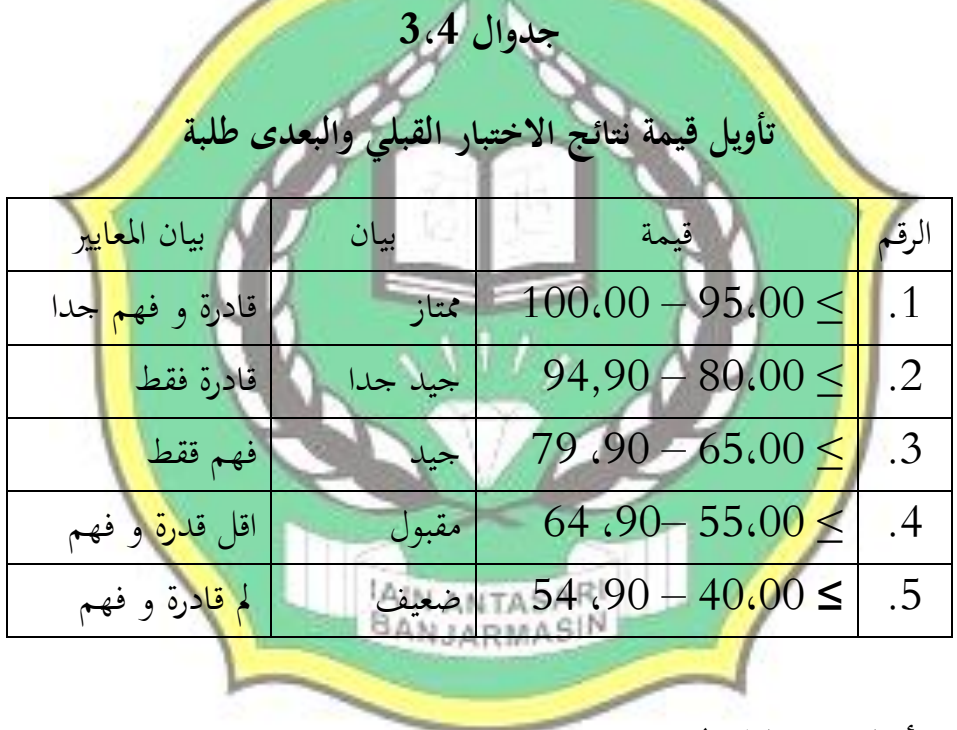

**ح - أسلوب تحليل البيانات**

بعد جمع البيانات وتفسيرها ثم حلها الباحث بطريقة وصفية، وبعد ذلك عمل التحليل بمدخل الكمي. وعلى أن لأخذ الخلاصة المستخدمة بطريقة الاستفرائية. أي من أخذها تمر الأحوال الخاصة إلى الأحوال العامة.

وبعد نال الباحث البيانات، إما بيانات الاختبار القبلي للمجموعتين والاختبار البعدي للمجموعتين فاستمل الباحث الاختبارات التالية: قيمة المتوسط والمعيار الانحرافي واالختبار الطبيعية واالختبار التجانس واالختبار U( Withney Mann).

ولذلك فاستعمل الباحث 22 .V Statistics SPSS IBM لنيل البيانات يف استخدام االختبارات السابقة. فمن شرح االختبارات السابق :

**1( المتوسط** عند <mark>سود</mark>جان لتثبيت مؤهلات نتيجة التعلم الحصول لطلاب يستطيع <mark>أن يعر</mark>ف من خلال المعدل الذي حدده:  $\overline{\Sigma}$ ĥ  $\sum$ i  $i^{\mathbf{A}}$ i f  $f_i x$ x البيان:  $\bar{x}$  = قيمة المتوسط (mean) جموع نتيجة الضرب بين كل البيانات مع تواترها  $\sum f_i x_i$  $\frac{3}{2}$  = مجموع البيانات - المسلم المسلم :  $\sum f_i$ **2( المعيار االنحراف** استخدام الباحث بررلة 22 .V Statistics SPSS IBM لتحليل البيانات من قيمة المتوسط وقيمة المعياري الانحراف بخطوات التحليل كما يلي: **أوال :** انفر فوق القائمة Descriptive - Statistics Descriptive - Analyze **ثانيا :** أدخل قيمة الطالب إىل ادلرجع ادلتغَت Options – Centang Mean, Std, Devition dan Variance, ،انفر **: ثالثا رابعا** : انفر نعم = البيانات إلى

<sup>&</sup>lt;sup>3</sup>Anas Sudjana, *Metode Statistika*, <sub>(Bandung: Teras, 2002<sub>)</sub>, hal.67</sub>

**3( االختبار الطبيعية**

كانت الاختبار الطبيعية مستخدمة لمعرفة الطبيعية من التوزيع البيانات, ممتحن طبيعية البيانات التي تحصل بالبحث استخدام اختبار قلموغوروف — سمرنوف .(Kolmogorov-Smirnov)

يف البيانيت كميا، سوف يستطيع عملية االختبار parametik Statistic بشرط تلك البيانيات عادية، أدالة تل<u>ك البيانات</u> لبعادية الإختبار الطبيعية. عمل الإختبار الطبيعية باستخدام الإختبار قلموغوروف – سمرنوف (Kolmogorov-<mark>Smi</mark>rnov) إذا عينته فوق خمسون الطلبة. الإختبار الطبيعية محسوبة باستخدام برمحة IBM SPSS 22 .Stat<mark>isti</mark>cs V أما خطوات تحليلها كما يلي: **أوال** : افتح الطبيعية Analyze – Nonparametric Test – Legacy Dialogs – 1- إختار : **ثانيا** Sample K-S **ثالثا** : أدخل مغايَت إىل list Variable Test **رابعا** : مث إختار "ادلربع اإلختبار" يف Distribution Test بإختبار الطبيعية **خامسا** :انفر نعم.

الخلاصة من هذه التحليلية :

أصل أخذ القرار يف االختبار الطبيعية قلموغوروف – مسرنوف :(Kolmogorov-Smirnov)

 إذا كانت قيمة اإلحصائي أكرب من 0،05 فتكون البيانات عادية. إذا كانت قيمة اإلحصائي أصغر من 0،05 فتكون البيانات غَت العادية. 4

**4( االختبار التجانس**

وبعد توزيع البيانات الطبيعية، مث يفعل االختبار التجانيس. استخدام االختبار التجانيس دلعرفة ىل قيمة الطلبة ذبانيس أم ال، استخدام الباحث بررلة Statistics SPSS IBM 22 .V لتحليل البيانات ادلذكورة. وأما خطوات اختبارىا كما تلي :

**أوال** : وانقل قيمة الطلبة أىل الباينات view اجملتمعة الضابطة واجملتمع التجريبة

Analyze-Compare Means-One Way Anova إختار : **ثانيا**

**ثالثا** : أدخل مغايَت إىل list Factor dan list Dependent

**رابعا** : انقر – Options مث اختار يف الصندوق variance of Homogeneity test

> خامسا :انفر <mark>"ثم"</mark> ونعم.<sup>5</sup> وأصل أخذ الق<mark>رار في الاختبار التجانس:</mark>

 إذا كانت قيمة اإلحصائي **أصغر** من 0،05 فيقال : أن ادلتغَتات من المجموعتين أو أكثر المحموعة المجتمع البيانات هي "لا **تساوي"**.

4 سيد زكريا، **فعالبة استخدام وسيلة البطاقات المصورة على تعليم مهارة الكالم لدى طلبة الصف العاشر بمدرسة الثاناوية اإلسالمية الحكومية <sup>2</sup> النموذجية بنجرماسين. جامعة أنتاساري اإلسالمية الحكومية**، بنجرماسُت 2015 ص: <sup>155</sup> <sup>5</sup> نفس المرجع، ص : 159

 إذا كانت قيمة اإلحصائي **أكبر** من 0،05 فيقال : أن ادلتغَتات من 6اجملموعتُت أو أكثر اجملموعة اجملتمع البيانات ىي **"تساوي".**

**5( اختبار مان ويتني )Withney Mann( )اختبار U)**

إذا البيانات التحليلية غير التوزيع الطبيعي فالمستخدمها اختبار مان ويتني أو يسمى ايضا باختبار U<mark>. وعند</mark> سوغيونو، يهدف اختبار U وإذاكان الشرط باراميتريتها لم تتحقق. وتستخ<mark>دم ه</mark>ذه الطريقة لاختبار الهدف من اختلاف السكانين. وأما خطوات اختباره باستخدام بررلة 22 .V Statistics SPSS IBM كما يلي :

**أولا : أد**خبار تحريبة بقيمة اختلى قيمة الطلبة إلى المغير \_ view الج<mark>تم</mark>عة الضابطة والمحتم<mark>ع التجريبة بقيمة اختبار متوسط المحتوى.</mark>

**ثانيا** : البيانات view مزخورة باجملتمعة الضابطة ىي اجملتمع األوىل واجملتمع التجريبة <mark>هي</mark> والمحتمع الثاني.

2 اختار مث Nonparametrik Test, Legacy Dialogs, اختار Analyze : **ثالثا** Independent Samples

**رابعا** : أدخلي قيمة اختبار متوسط احملتوي إىل الصندوق list Variable Test.

**خامسا** : أدخل اجملتمع إىل الصندوق Variable Grouping

**سادسا** : انقر Groups Define

**سابعا** : أخزر المحموعة ألأولى أ (الأولى) والجموعة الثاين ب (الثاني)

<sup>6</sup> المعنى بلغة الأندونيسياء في الملاحق.

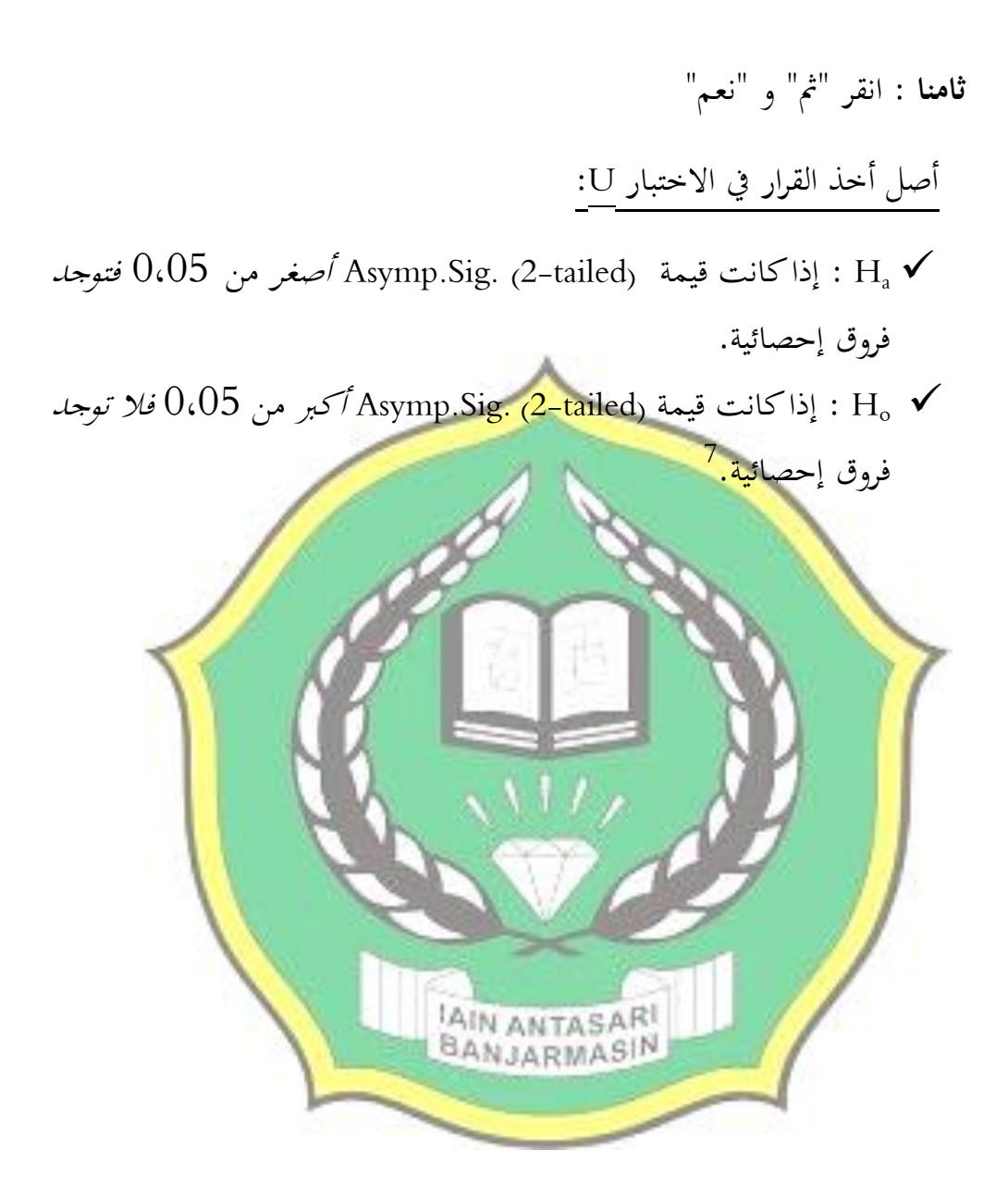

<sup>7</sup> Sahid Raharjo, **Cara Uji Mann Whitney dengan SPSS**, http://www.konsistensi.com, tanggal : 20 januari 2016